Become a Digital Marketing Rock Star with the IBM Marketing Cloud

MMI-1511

Amplify 2017

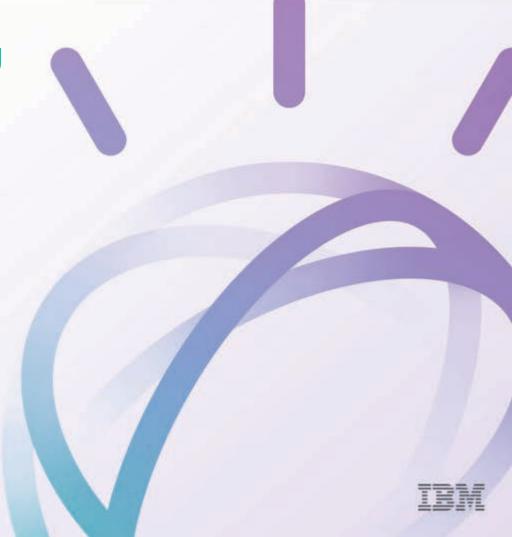

#### Watson Customer Engagement

Watson Watson Watson Supply \_\_\_ Marketing Commerce Chain Business **Campaign Automation Digital Commerce** Collaboration Network **Supply Chain** Marketing Insights Order Management Insights Real-Time Store Engagement Order Management Personalization

#### Watson Customer Engagement

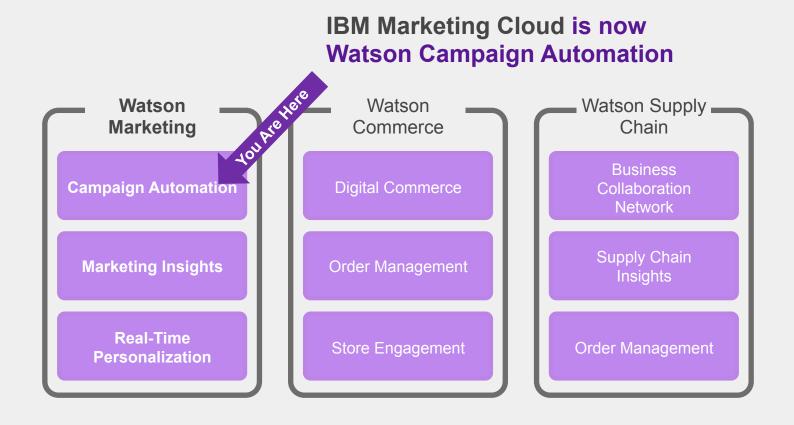

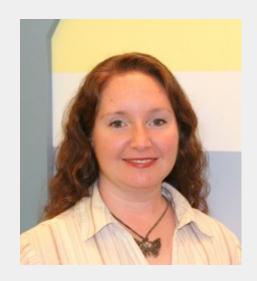

Amanda Kasilus Product Analyst Manager IBM

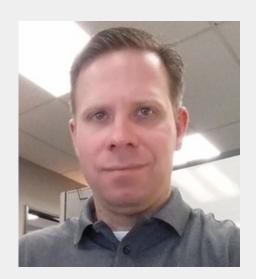

Marc Zaborny
eMarketing Manager
SiteOne Landscape
Supply

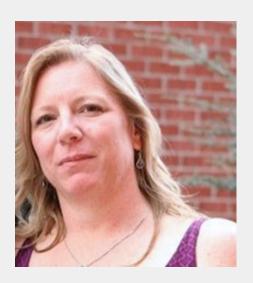

Amy Pippin
Sr. Graphic Designer
SiteOne Landscape
Supply

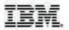

# Amplify2016 outthink ordinary

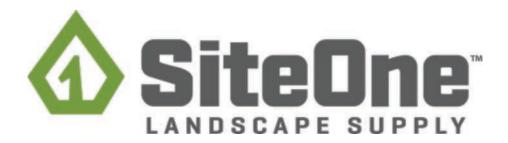

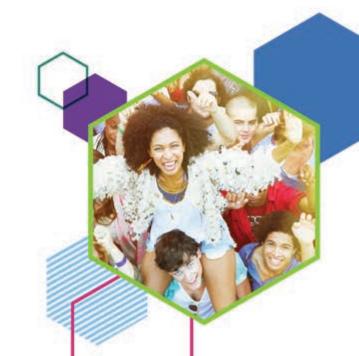

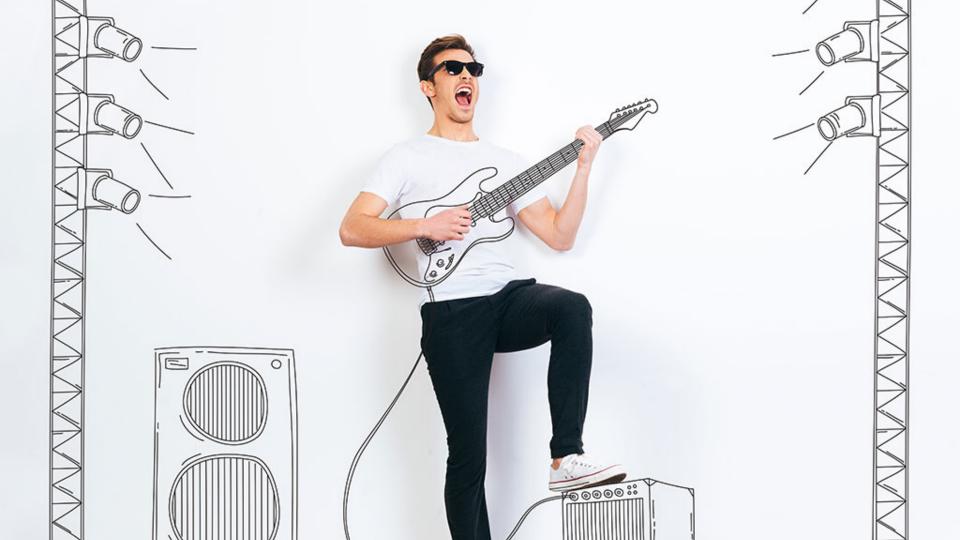

# **IBM Marketing Cloud Platform**

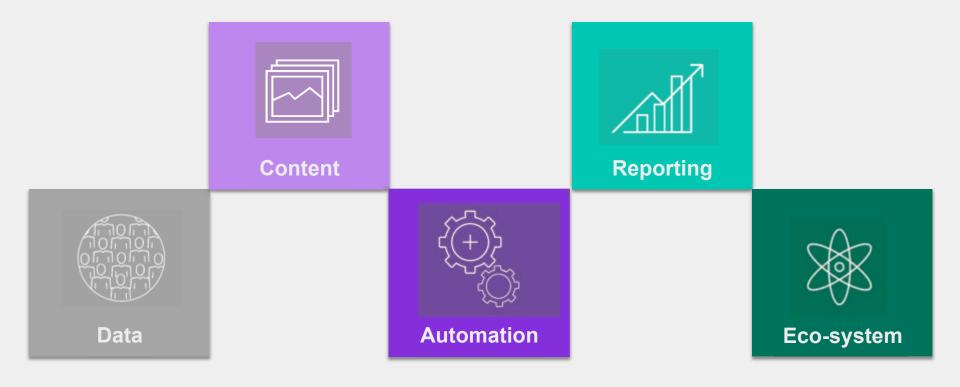

# IBM Marketing Cloud Platform Watson Campaign Automation Platform

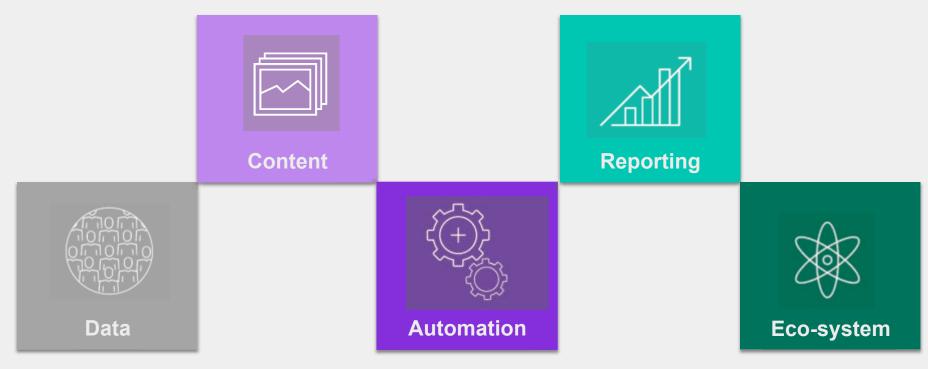

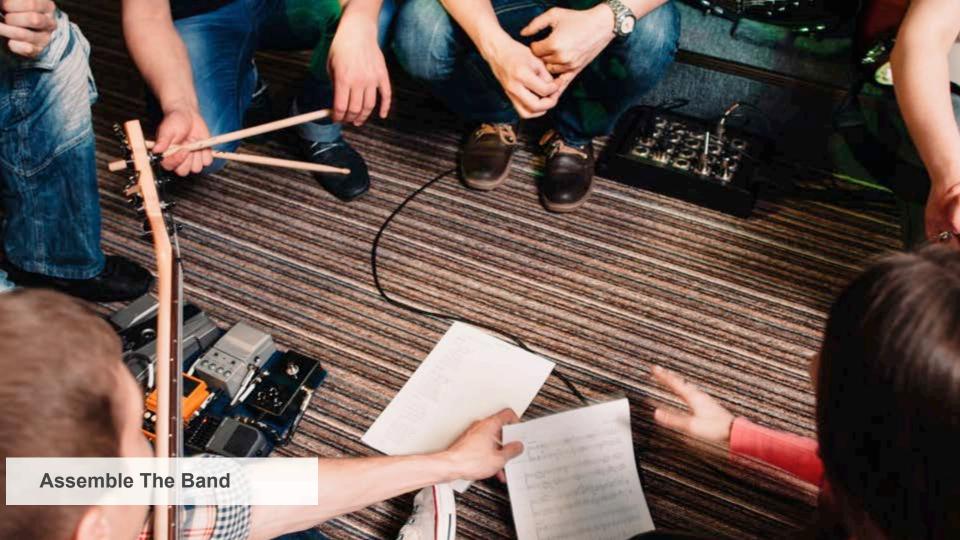

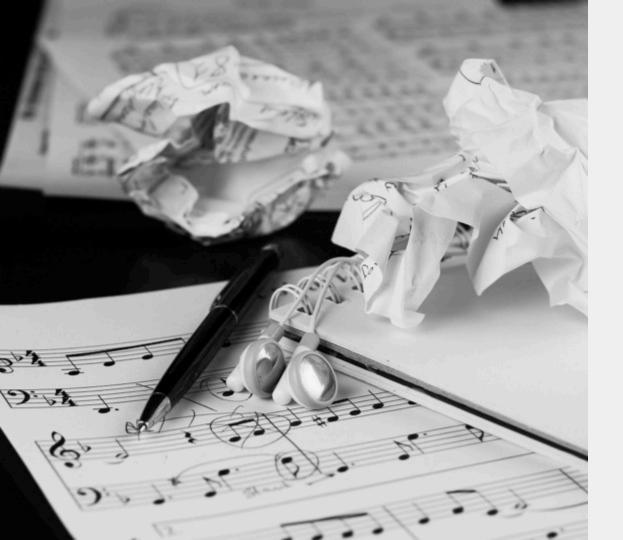

## **Writing the Music**

Set your beat & lay your foundation with clean data.

| DI Marking Cross                                                                                                    |         |                                                                                                    |           |                          | Stem States Ster Administration France IRM |                                                                                                    |
|----------------------------------------------------------------------------------------------------|---------|----------------------------------------------------------------------------------------------------|-----------|--------------------------|--------------------------------------------|----------------------------------------------------------------------------------------------------|
| Date Contract                                                                                                    | -       | to title that there will be a second                                                                                                    |           |                          |                                            | -C PARTIES                                                                                                    |
| View data                                                                                                    |         |                                                                                                    |           |                          |                                            |                                                                                                    |
|                                                                                                    |         |                                                                                                    |           |                          |                                            |                                                                                                    |
| D                                                                                                    | -       |                                                                                                    |           |                          |                                            |                                                                                                    |
| Delices Des                                                                                                    | eri inn | Note: Sector Sector Sector Sector Sector Sector Sector                                                                                                    |           |                          |                                            |                                                                                                    |
| Trees an                                                                                                    | 10      | Jan Block Stocks Chart Liter Brow Shar                                                                                                    |           |                          |                                            | Date From                                                                                                    |
| The Contract of Contract of Co |         |                                                                                                    |           |                          |                                            |                                                                                                    |
|                                                                                                    |         | Private Same                                                                                                    | The sales | t comme                  | 1 Sections                                 | Total of transfer 1 - 4                                                                                                    |
|                                                                                                    |         | 4 - Milyayang panaman                                                                                                    | 414       | main and audien          | Salas and Carton.                          |                                                                                                    |
|                                                                                                    | Q       | 1912-00-2019                                                                                                    | 186       | 40 (6.27 8 7 8 7 7       | 9011.204.104                               |                                                                                                    |
|                                                                                                    |         | The state of the state of the s | 14        | REAL DAYS                | 96131.019.14FW                             | 277                                                                                                    |
|                                                                                                    |         | 21 1 1 1 1 1 1 1 1 1 1 1 1 1 1 1 1 1 1                                                                                                     | -         | 961.00 12079             | Section (see Fe                            | 717                                                                                                    |
|                                                                                                    |         | 21 Table (Control Sales Sales  | 94        | AND DECIMAL              | Section (804)                              | 201                                                                                                    |
|                                                                                                    |         | SIT gentler, later                                                                                                    | - 2       | 0.125.1240               | 960LD4.1699                                | 20                                                                                                    |
|                                                                                                    |         | W. Australia                                                                                                    | 100       | 06 D D 4 1 D 40          | 983.28.18.19                               | 279                                                                                                    |
|                                                                                                    | -       | A_man_a_t_h                                                                                                    | 10        | or 4.004.4.470           | 96-21-76 x 65-76                           | 87                                                                                                    |
|                                                                                                    |         | Africalization                                                                                                    | 186       | As it also and the       | (m-1) (i) ( 1) (i)                         | -                                                                                                    |
|                                                                                                    |         | tue fuerin                                                                                                    | 199       | 64 K.PK. 1040            | PRINT 201 LINE                             |                                                                                                    |
|                                                                                                    |         |                                                                                                    | 10.000    | Biol. (E.S. 110-PM       | 98.25 (0.9.10) 10                          |                                                                                                    |
|                                                                                                    | _       | No. of Contract Contract Contr | 134       | - 44 T. DV. 12570        | best title serve                           | -                                                                                                    |
|                                                                                                    |         | town free, p                                                                                                    | 216       | 945 STR 535 W            | Section selve                              | 201                                                                                                    |
|                                                                                                    |         | F-Monachr L)                                                                                                    | #         | 56.3 274 105 No          | 262 276,0284                               | 47.<br>H.                                                                                                    |
|                                                                                                    |         | Ann to-12 attitue state                                                                                                    |           | na ( gra) ( da (n)       | 04/21/21/3 14/4W                           | 200                                                                                                    |
|                                                                                                    |         | ASTRACTOR OF S                                                                                                    | 11.76     | said and and Page        | Best bid 1414m                             |                                                                                                    |
|                                                                                                    |         | Test 2007                                                                                                    |           | One in the same          | 900 E M S 44 FW                            |                                                                                                    |
|                                                                                                    | -       | to being 1-12                                                                                                    | 10        | 10 A 10 A 10 A 10 A      | 0001000000                                 |                                                                                                    |
|                                                                                                    |         | the longer to the                                                                                                    |           | Ag 1,014 5,044           | 64 5 3 4 10 to                             | 8/6                                                                                                    |
|                                                                                                    |         | Name and July 18                                                                                                    | -         | - No. 10. 10. 10. 10.    | had to have been                           |                                                                                                    |
|                                                                                                    | -       |                                                                                                    | To Date   | W-1-27-1-2               | 90 (1.0) (1.0)                             |                                                                                                    |
|                                                                                                    |         | Service and organic                                                                                                    |           | ONLY THE PROPERTY.       | 9813.00 (000                               | -                                                                                                    |
|                                                                                                    |         |                                                                                                    |           |                          | 94 Th 197 1979                             | 10                                                                                                    |
|                                                                                                    |         | Anna .                                                                                                    | kiru:     | -22164                   | Amaga at the same                          | in in                                                                                                    |
|                                                                                                    |         | M foot:                                                                                                    | 199       | 241211121                | 960139 1478                                |                                                                                                    |
|                                                                                                    | -       |                                                                                                    | 276       | N/ 10 (10 PM             | 982.201.401m                               | ***                                                                                                    |
|                                                                                                    |         | M from 1                                                                                                    | 100       | 64 B 20 C C S            | 66.22.21 to 24.750                         |                                                                                                    |
|                                                                                                    |         | Sandard and Sandard and Sandar | 14        | des to an house          | (m-1) at a 100-by                          |                                                                                                    |
|                                                                                                    |         | Service private                                                                                                    |           |                          | DATE OF THE PER                            | THE STATE OF THE STATE OF THE S |
|                                                                                                    |         | production and the second second seco | - 7       |                          | 9831,379,145                               | ier .                                                                                                    |
|                                                                                                    |         | - Annual fact study.                                                                                                    | -         | - 000 LIST SHAP          | 98.25.254.64.40                            |                                                                                                    |
|                                                                                                    |         |                                                                                                    | - 100     | and the state            | 96.5 St 6 5 d Par                          | 4                                                                                                    |
|                                                                                                    |         | de 1 Nos nee Zene                                                                                                    |           |                          | Section Co.                                | 215                                                                                                    |
|                                                                                                    |         | A STATE OF THE STATE OF THE STA | je je     | WILDIGATES<br>WILDIGATES | (b) 21.27 ft 44.49                         | e e                                                                                                    |
|                                                                                                    |         | Para Para II. Daniel                                                                                                    |           |                          | Best 20 1849                               | 50.<br>30                                                                                                    |
|                                                                                                    |         | THE STATE OF THE STATE OF THE S | 400       | #0.00 cd.w               | Per 23 25 to 2 45 to                       | -                                                                                                    |
|                                                                                                    |         | Cartical Dates                                                                                                    | 1,000     | m 1.00 til 60            | 96013013450                                | 200                                                                                                    |
|                                                                                                    |         | Company State of the Company of the Company of the  | 4.00      | - A. 10 (10)             | 5e-21.30-6 (sales)                         |                                                                                                    |
|                                                                                                    |         | The state of the state of the s | - mail    | AND MAJORIA              | Section and Assessment                     |                                                                                                    |
|                                                                                                    | -       | MET TO                                                                                                    |           |                          | marate ture                                | in-                                                                                                    |
|                                                                                                    | -       | No. Nacriti                                                                                                    |           | 100 M 200 F 20 F 100     | 50 (3.04 (3.04)                            |                                                                                                    |
|                                                                                                    |         | No. The Control of Control of Con |           | -0.00                    | 1 1 1 1 1 1 1 1 1 1 1 1 1 1 1 1 1 1 1      | 277                                                                                                    |
|                                                                                                    |         |                                                                                                    |           |                          |                                            |                                                                                                    |
|                                                                                                    | -       | Reference of the control of the control of the cont |           | -02-20 ASIAN             | Switchister ( MART                         |                                                                                                    |

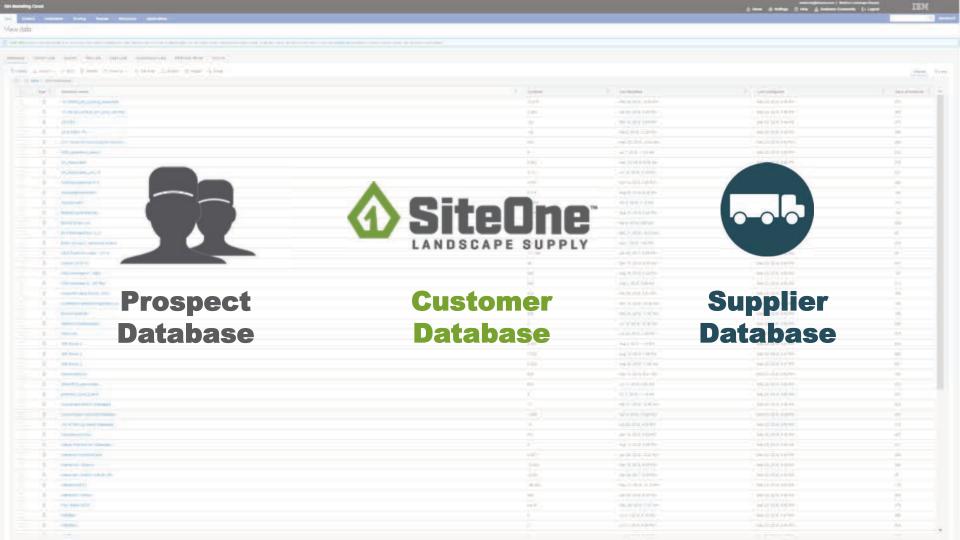

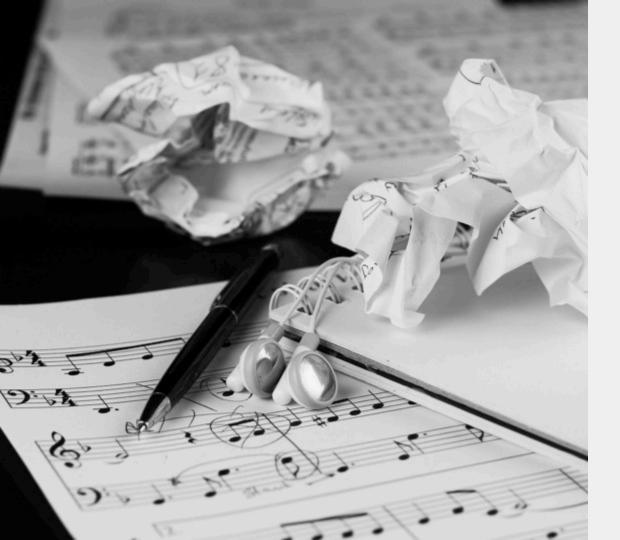

## **Writing the Music**

Segmentation

Find Inspiration with Company Reports

Work with your IT Department

### **Marketing Database**

Get personal by easily managing everything you know about each customer.

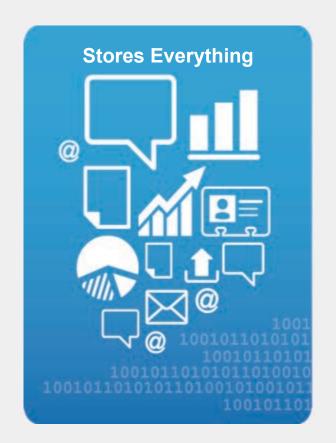

# **Data** Tips from the Agent

Simplicity

Flexibility

Scalability

History

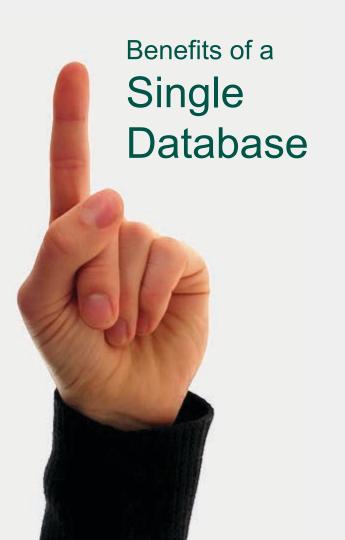

### **Unique Identifier**

#### Flexible

- Multi-channel
- CRM Sync

#### Restricted

- Email
- Account ID

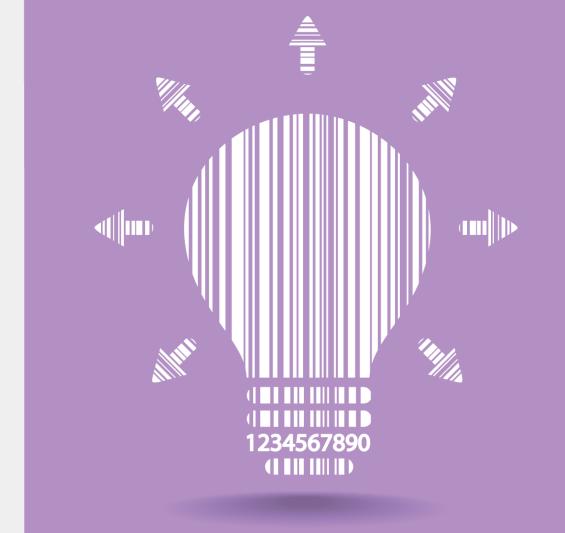

#### **Queries vs. Contact Lists**

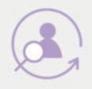

#### Queries

Dynamic lists

Will change over time as contact data changes

Contact can qualify for multiple queries

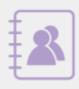

#### **Contact Lists**

Static lists

Contact must be manually removed

Contact can be added to multiple contact lists

#### **Three Types of Data**

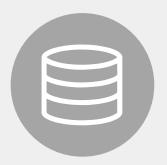

#### **Profile Data**

Traditional database profile,
1:1 relationship of attributes to
contact, updated at varying
frequency

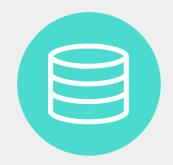

#### **Relational Data**

Extension of the profile,
1:Many, Many:1, or
Many:Many relationship,
updated at varying
frequency. Integration
data
(i.e. inventory, opportunity
details)

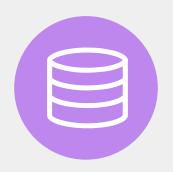

#### **Behavioral Data**

Record of something that occurs, and that does not change.

Email behaviors, web behaviors and Universal Behaviors for SMS and Mobile Push

# **Populating Behavioral Data**

### **Captured Behavior: IBM Marketing Cloud Web Events**

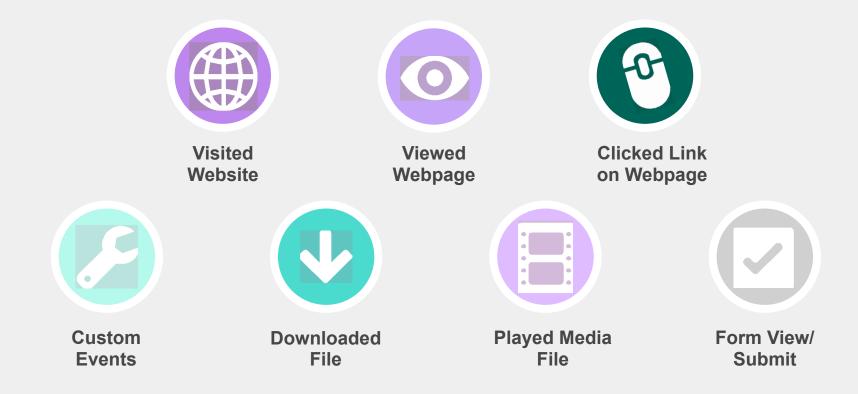

### **Use Marketing Cloud to Identify your Visitors' Unique Activities**

I clicked on a link and shopped online.

I downloaded a file.

I visited a landing page and downloaded a file.

I registered for a webinar, but didn't make it.

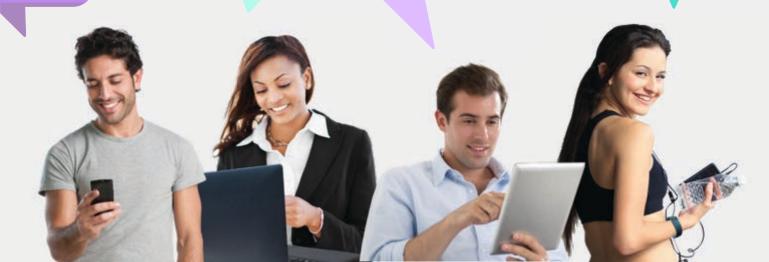

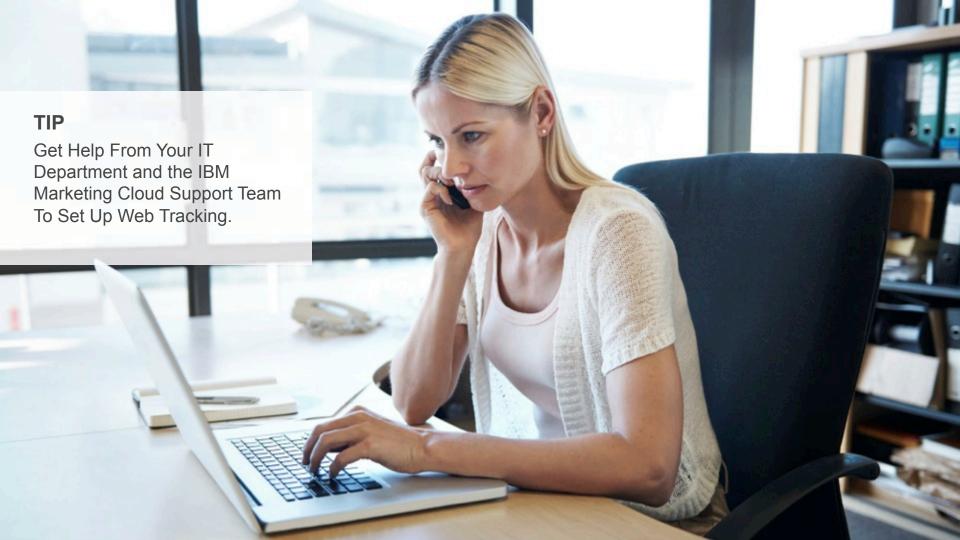

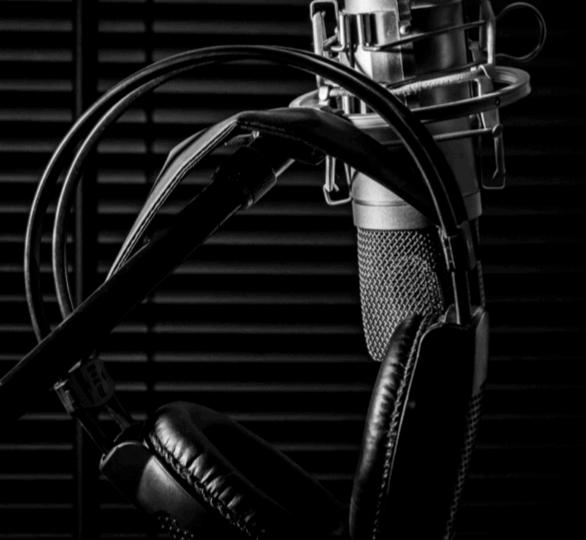

# Writing the Songs People Want to Hear

Purpose

(brands/customer bases)

Mobile/Responsive

Call to Actions (CTA)

Landing Pages

Scannable content

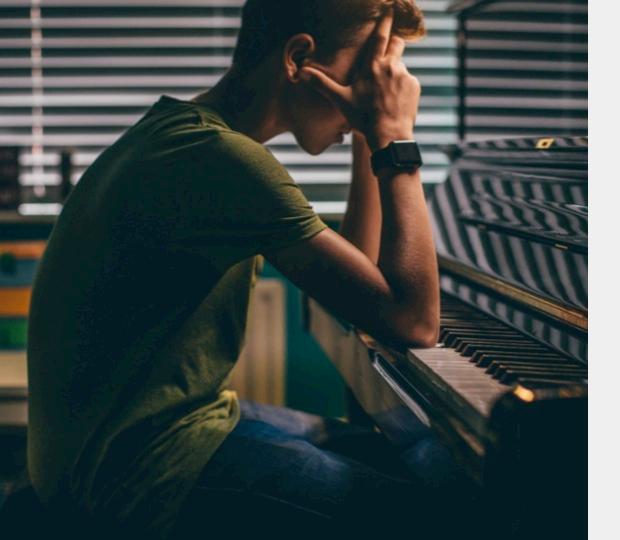

## **Design with Purpose**

Call to Actions (CTA)
Big Buttons
Subject Lines
Landing Pages

## **Responsive Emails**

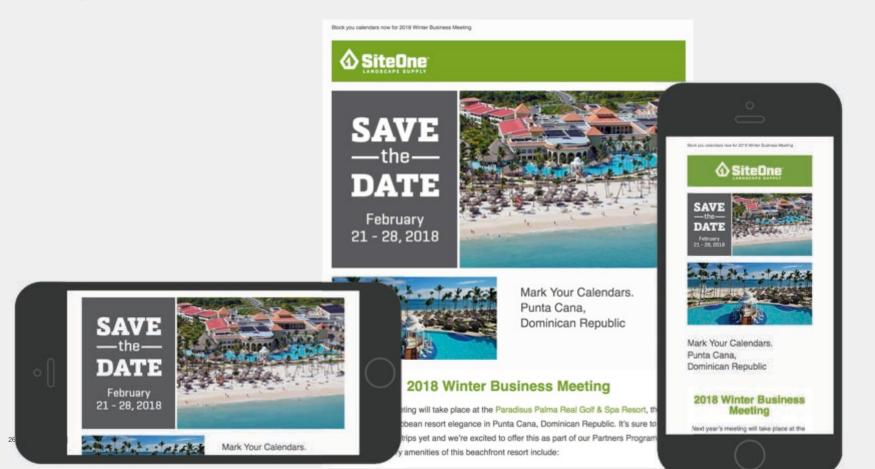

# **Content Tips from the Agent**

## **Content Types in the IBM Marketing Cloud**

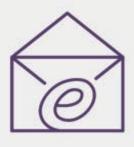

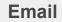

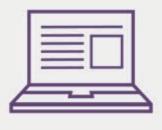

**Landing Pages** 

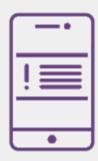

**Push Notifications** 

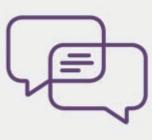

**SMS Messages** 

# **Email**

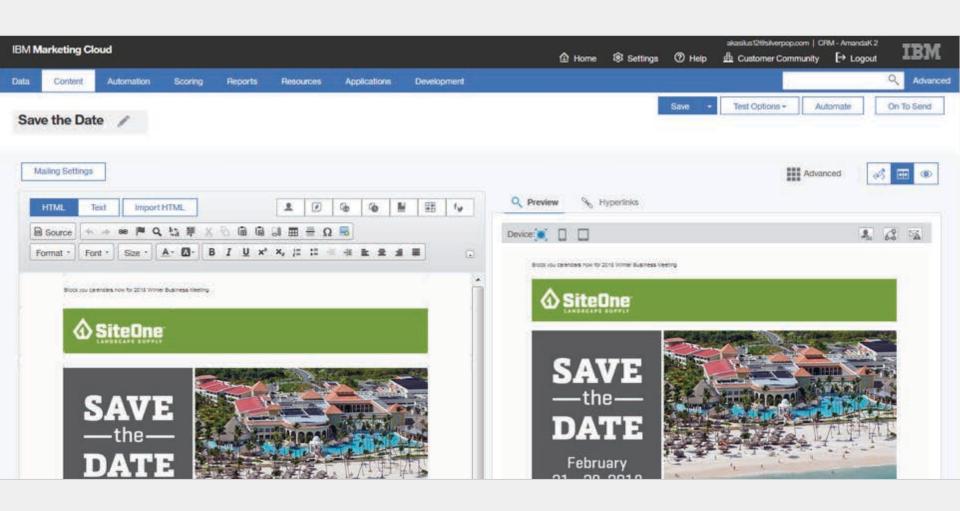

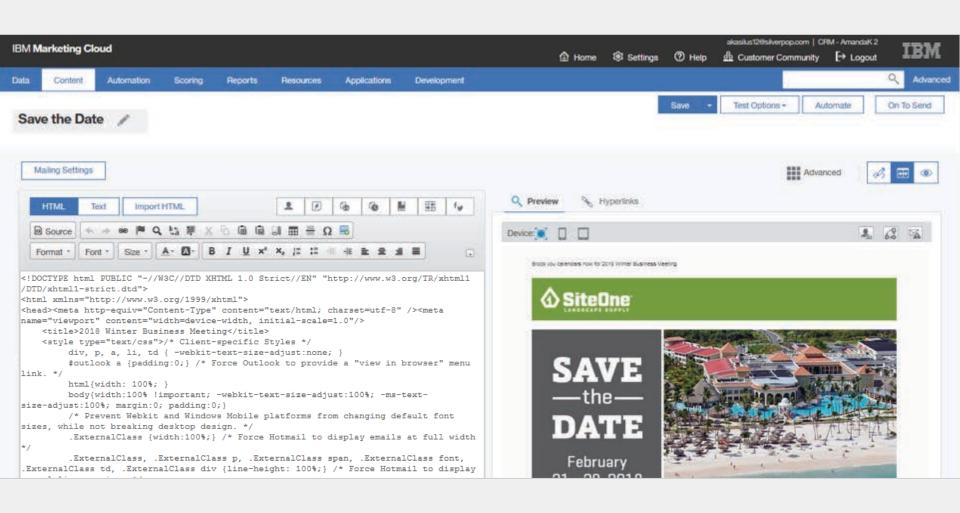

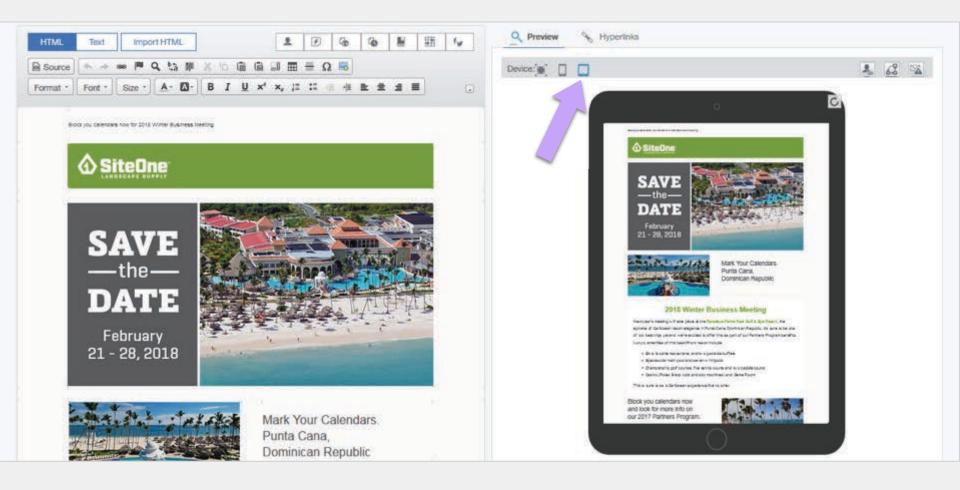

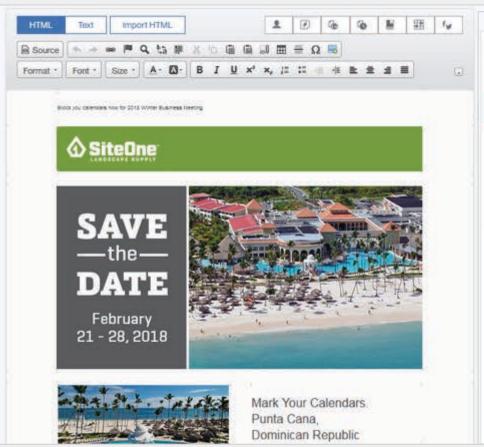

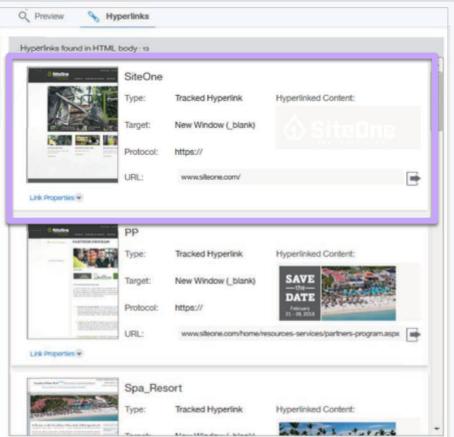

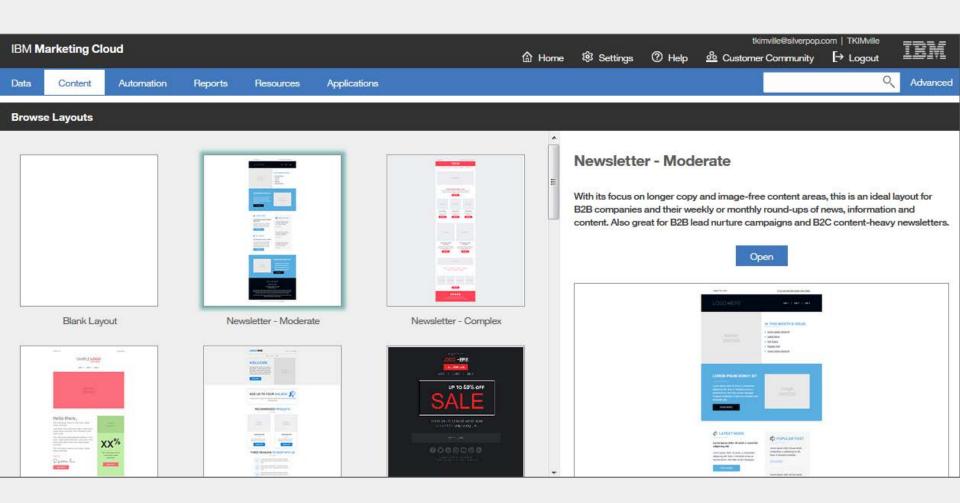

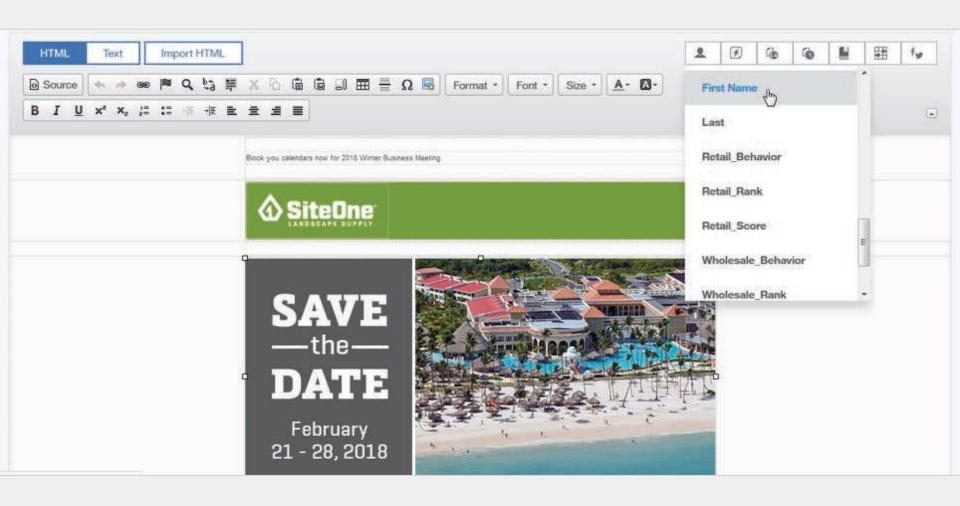

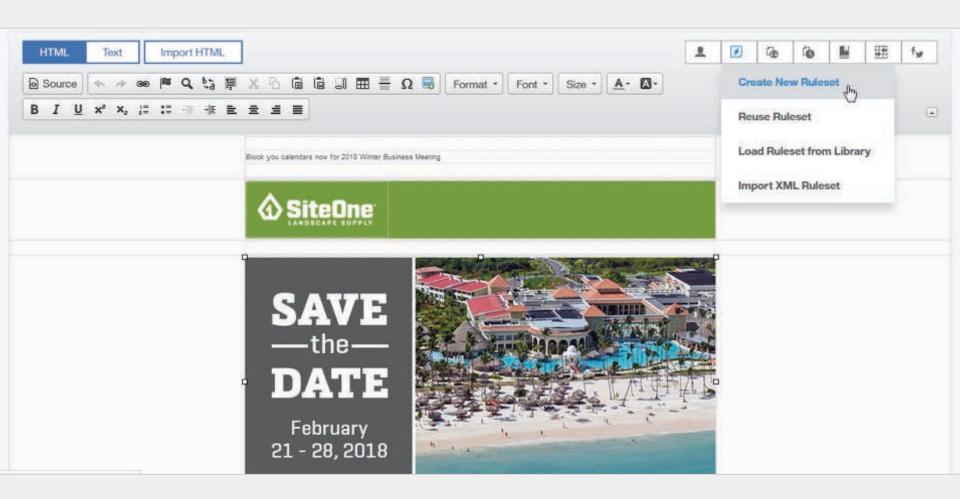

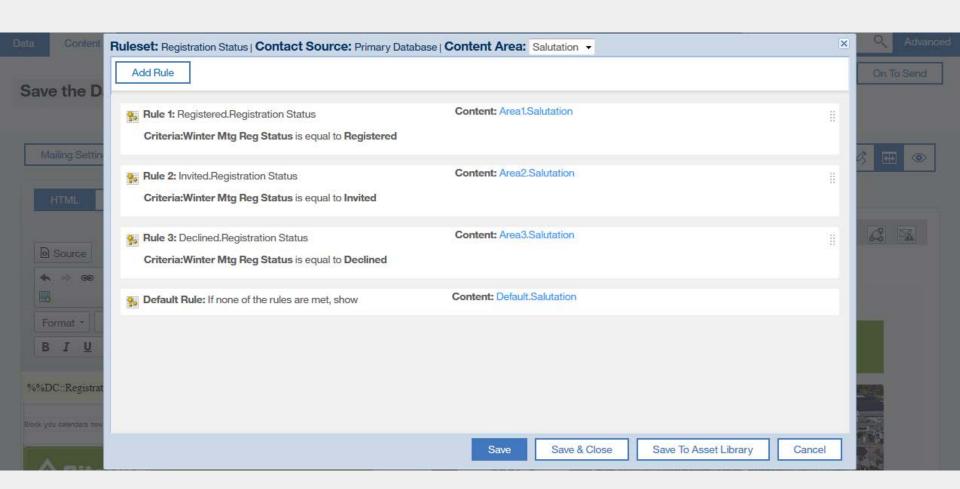

# **Landing Pages**

### **Tool Program**

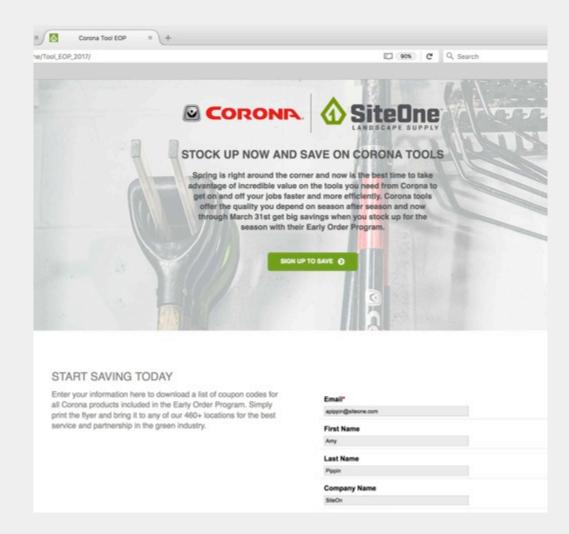

### **Product**

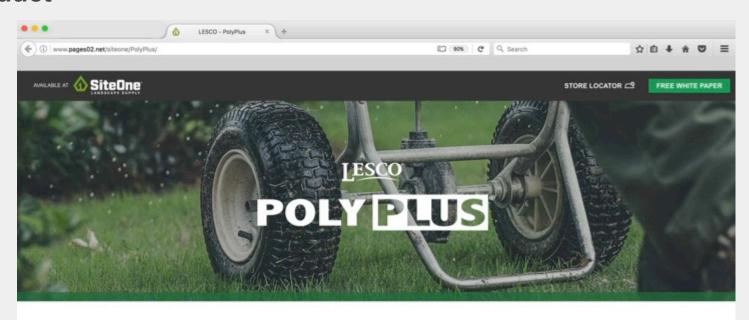

#### HEALTHIER TURF. A STRONGER BUSINESS.

Nitrogen is one of the key building blocks of plant nutrition. But this valuable nutrient is often overused—or not used to its full potential—in traditional fertilizers. By controlling the release of nitrogen, LESCO® PolyPlus Extended Release and PolyPlus Season Long fertilizers can help you promote a healthier greening response, use less labor and build a more successful business.

FREE WHITE PAPER

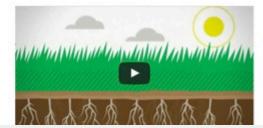

### **Confirmation Page**

Do not forget to design your confirmation page.

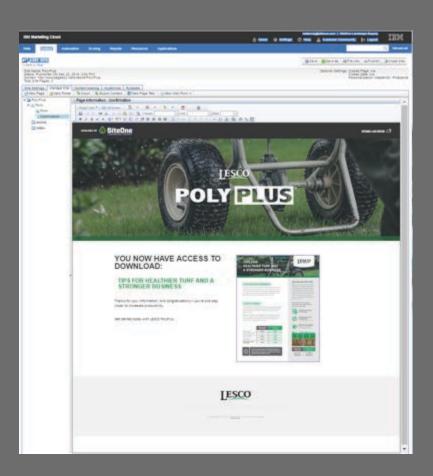

### Mobile

### **SMS** Usage Types

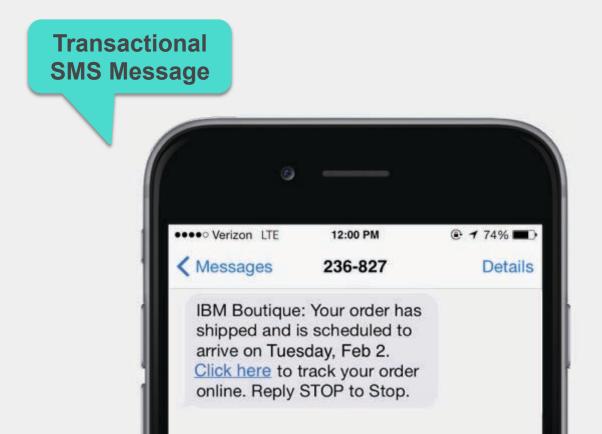

### **SMS** Usage Types

**Promotional SMS Message** 

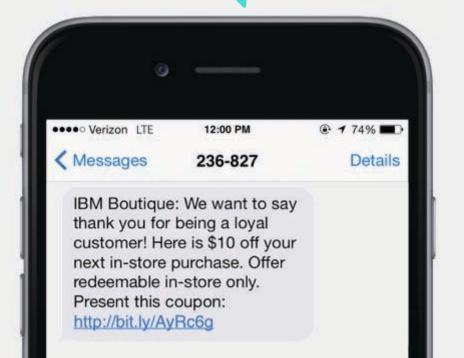

### **SMS** Usage Types

**SMS Reminders** 

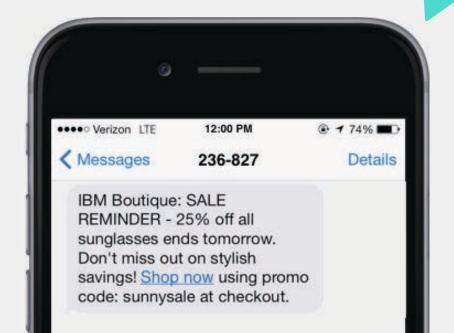

# Incorporate mobile app messages as part of single or Omni channel campaign.

On sale now. Get tickets . . .

Limited stock. Order now!

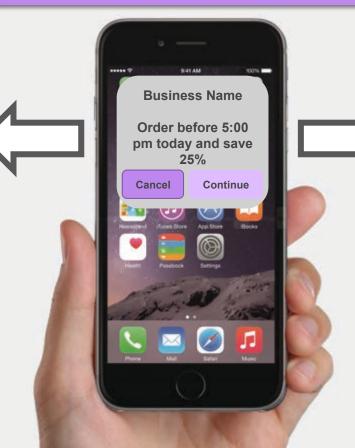

25% off before 5pm!

Don't forget...

Road work begins

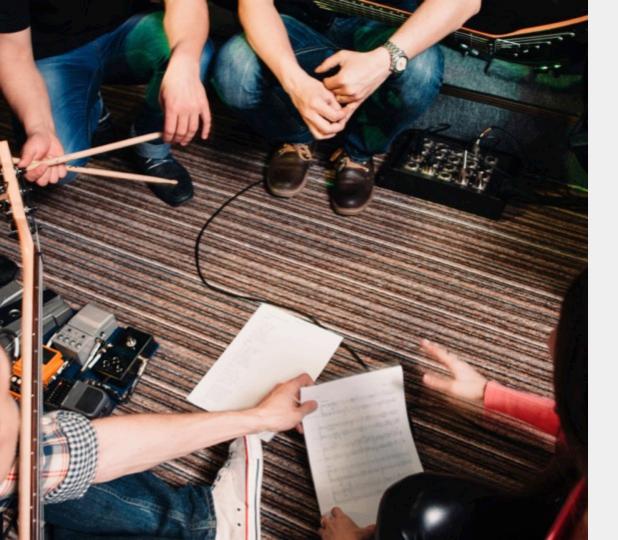

# **Build the Set List**

Start Simple
Welcome Message
Nurture Program
Opt-In
Opt-Out

### **Great Start – Poor Execution**

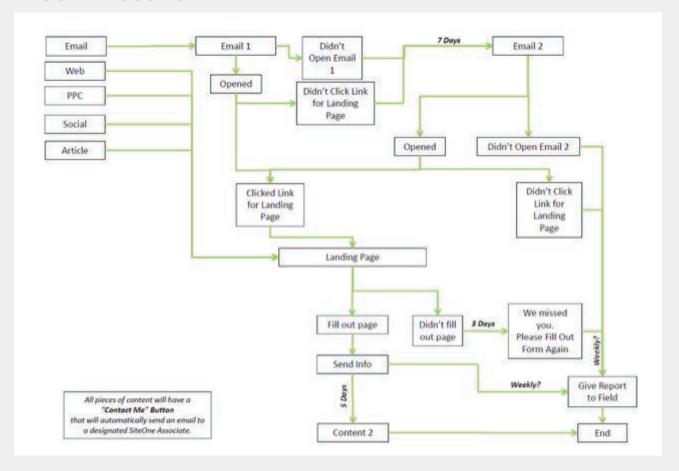

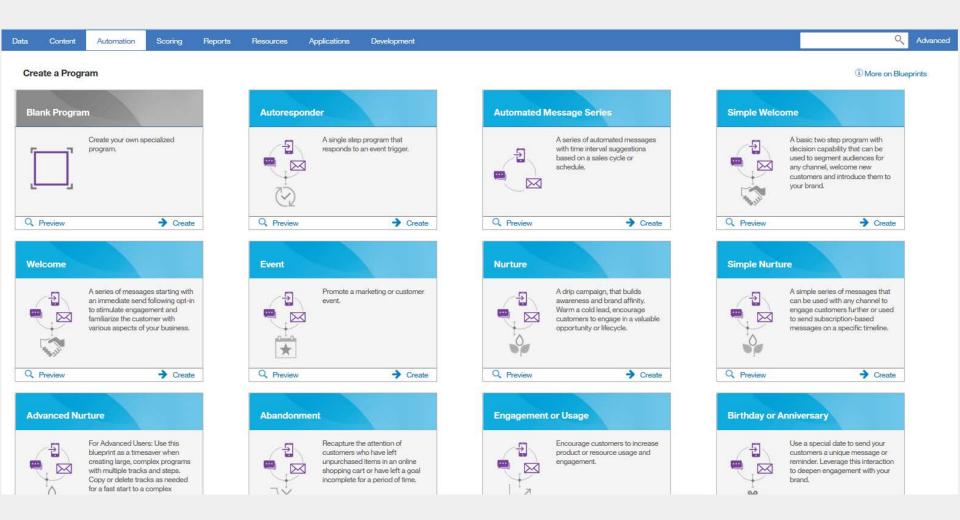

### **Blueprints**

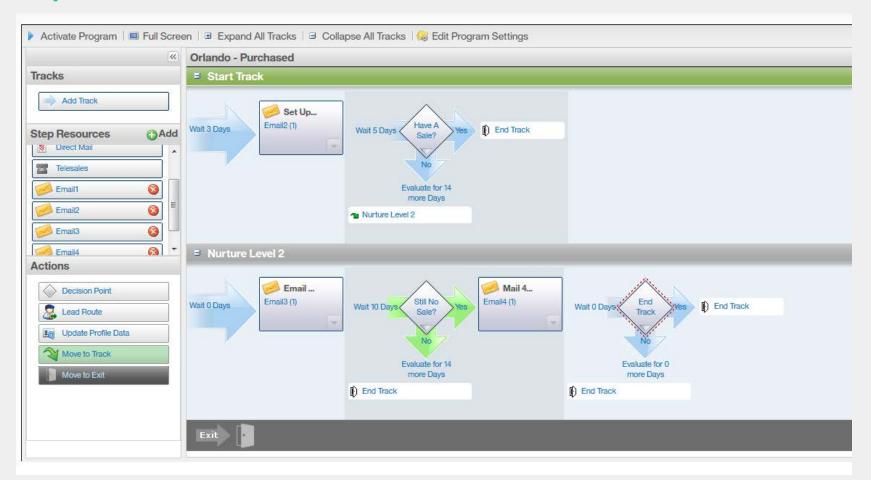

### **Automation** Tips from the Agent

### Why use it?

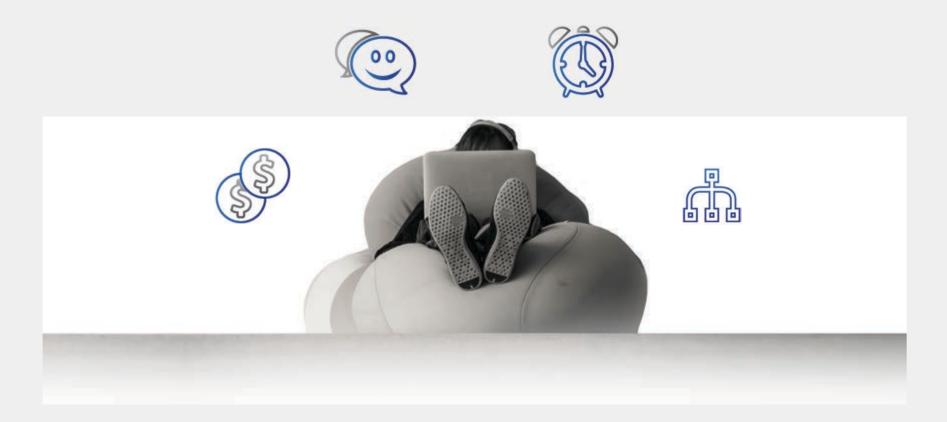

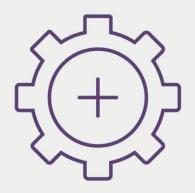

#### **Automated Messages**

- Wake up, Query and Send
- No Context Required
- Don't care who has been sent to before or who is sent to later

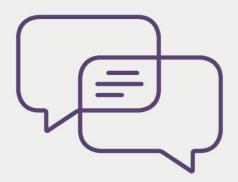

#### **Programs**

- Having a Conversation
- Series of Coordinated Messages
- Need to know what you've sent before and what you plan to send

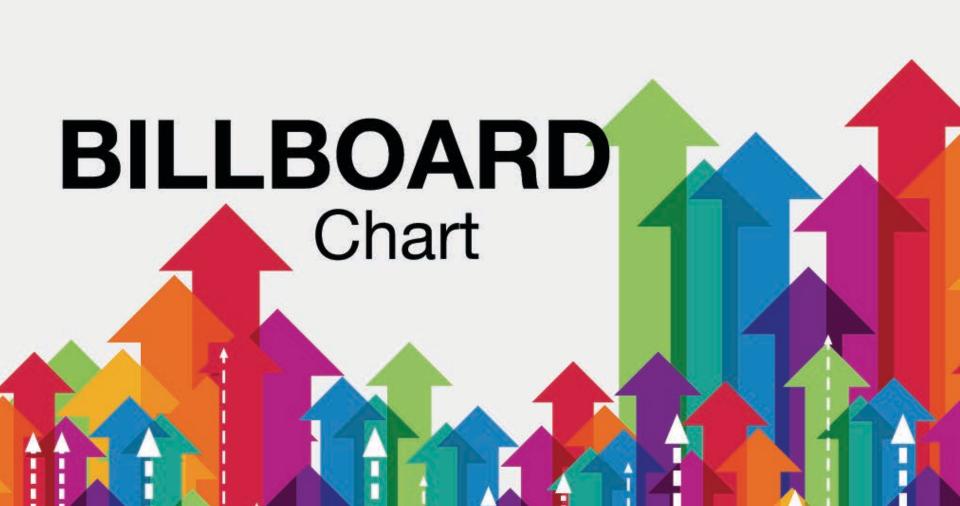

### Widgets

**Recent Mailings** 

Reputation Monitor

Top Lead Source

Email Contact Growth

Top Forms

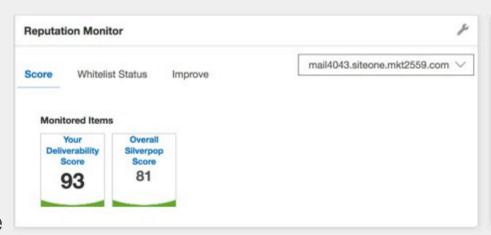

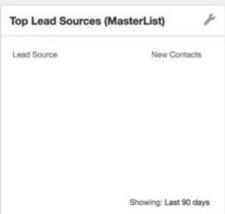

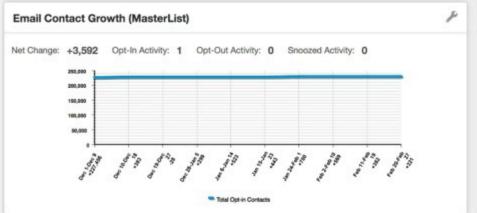

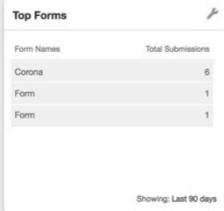

### Reports at a Glance

Clicks Opens **Effective Rate** 

Why Watch **Opt-Outs & Bounces** 

|           | Unique Clicks % | Unique Opens % | Effective Rate | Delivered | Opt-Outs | Total Bounces |  |
|-----------|-----------------|----------------|----------------|-----------|----------|---------------|--|
|           | 11.85           | 9.39           | 11.85          | 62,272    | 98       | 647           |  |
| <b>20</b> | 35.35           | 35.80          | 35.35          | 3,556     | 0        | 0             |  |
|           | 48.26           | 24.28          | 48.26          | 828       | 0        | 0             |  |

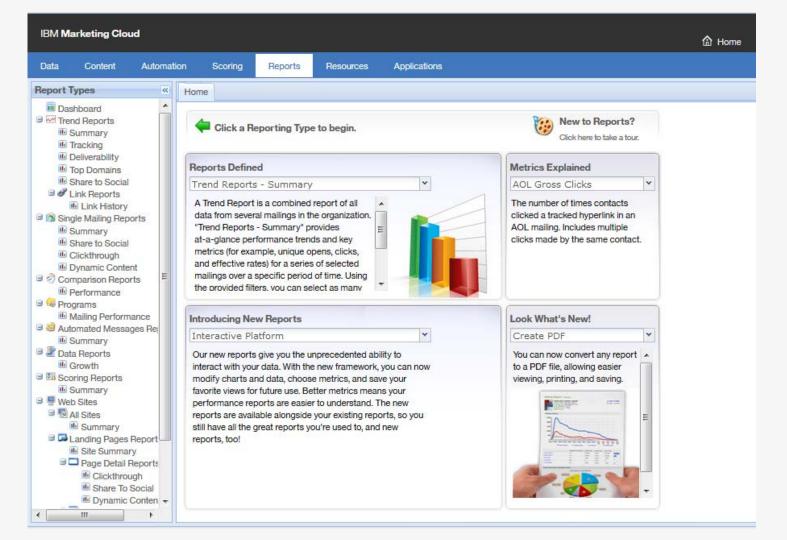

#### **Excel Add-in**

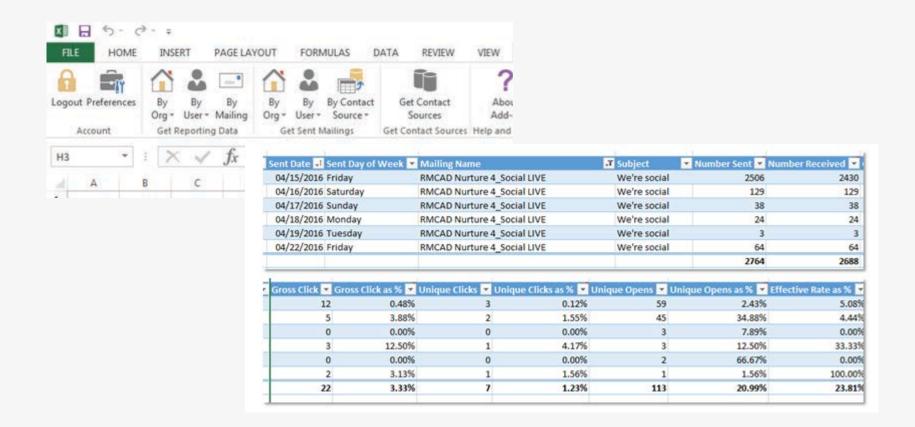

### XML API - RawRecipientDataExport

```
<Envelope>
 <Body>
   <RawRecipientDataExport>
     <EVENT DATE START>12/01/2011 00:00:00</EVENT DATE START>
     <EVENT DATE END>12/02/2011 23:59:00</EVENT DATE END>
     <MOVE TO FTP/>
     <EXPORT FORMAT>0</EXPORT FORMAT>
     <EMAIL>admin@yourorg.com</EMAIL>
     <ALL EVENT TYPES/>
     <INCLUDE INBOX MONITORING/>
     <COLUMNS>
       <COLUMN>
         <NAME>CustomerID</NAME>
       </COLUMN>
       <COLUMN>
         <NAME>YourDatabaseFields</NAME>
       </COLUMN>
     </COLUMNS>
   </RawRecipientDataExport>
 </Body>
</Envelope>
```

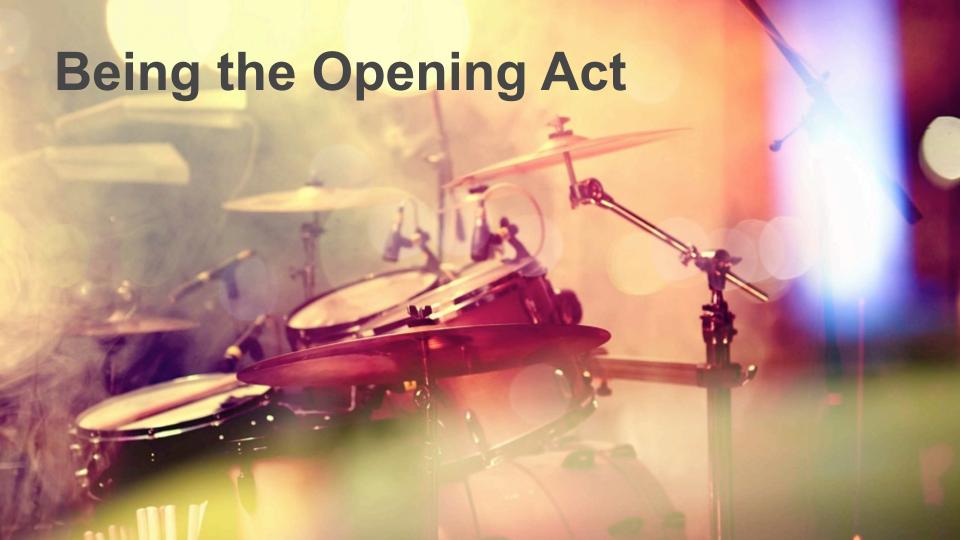

# **Eco-System Tips from the Agent**

### **UBX Integrations**

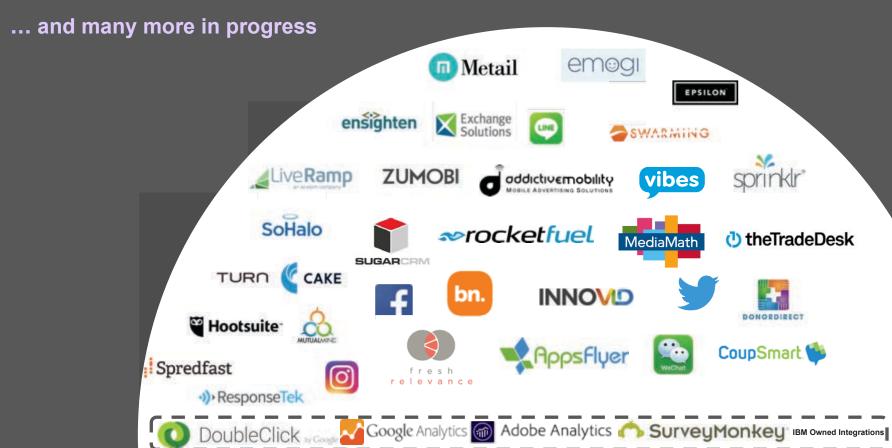

### **IBM Campaign Integration**

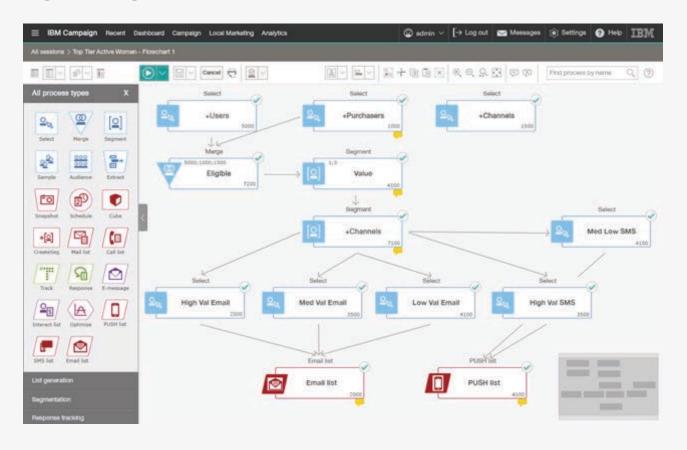

### Encore

# Community Forums

Search this for answer

### Support

You pay for it, use it

### Certifications

Offers free training

#### Webinars

Keeps you up to date on IBM MC

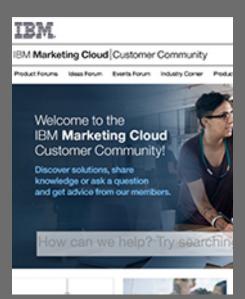

### Support

IBM provides live, phone-based and web-based product support because we understand that you deserve to have questions and concerns addressed quickly and efficiently through more than one channel.

### **Training**

Register for live instructor led webinars, acces allow you learn at your own pace, achieve bac and tests or register to attend face to face wor

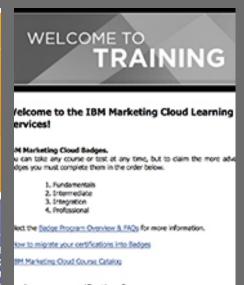

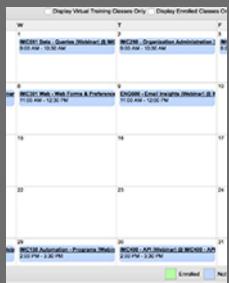

### **Concert Schwag**

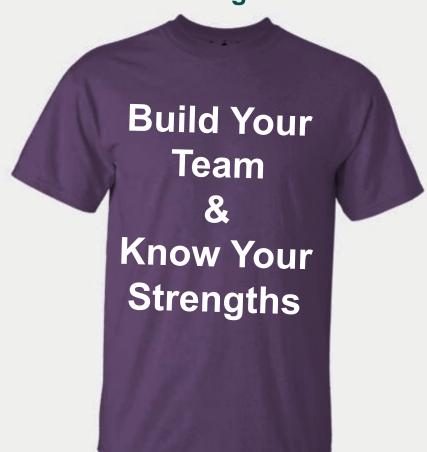

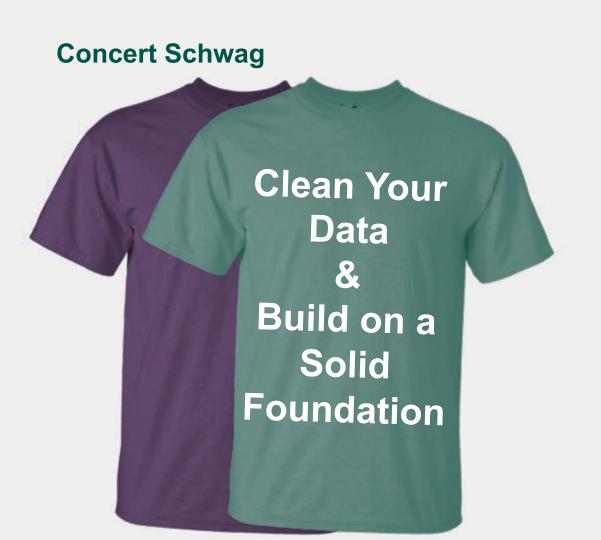

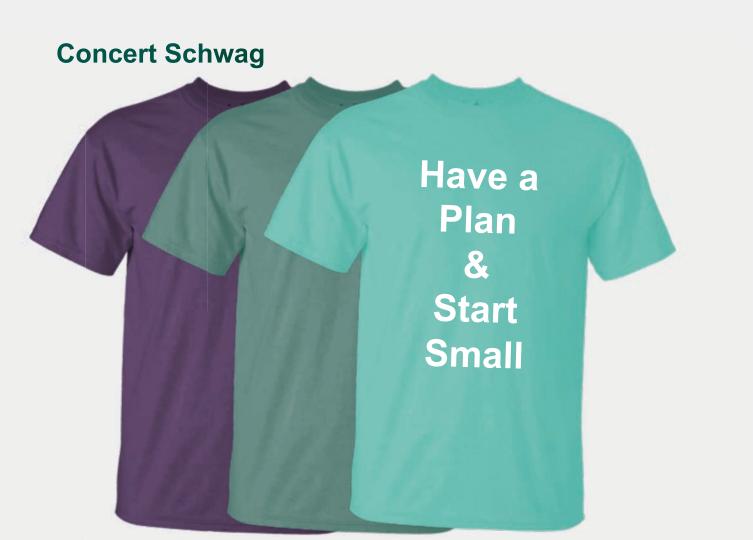

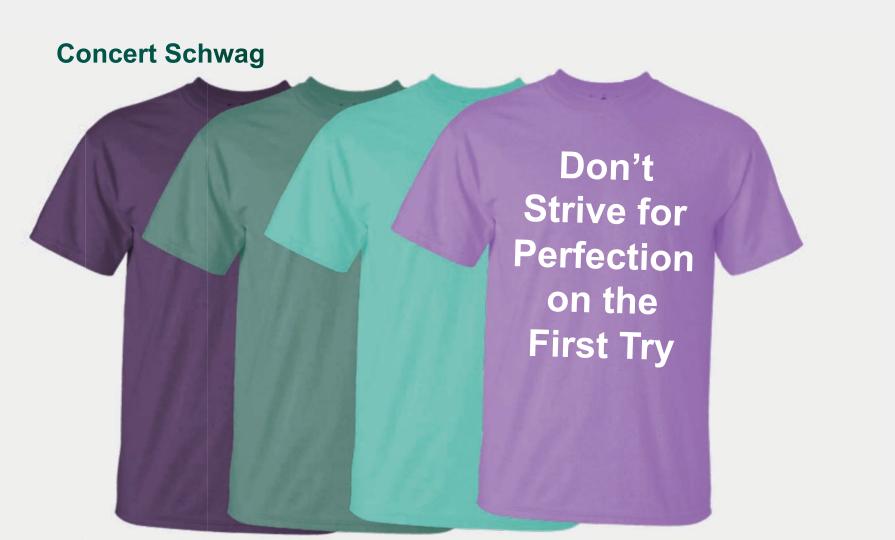

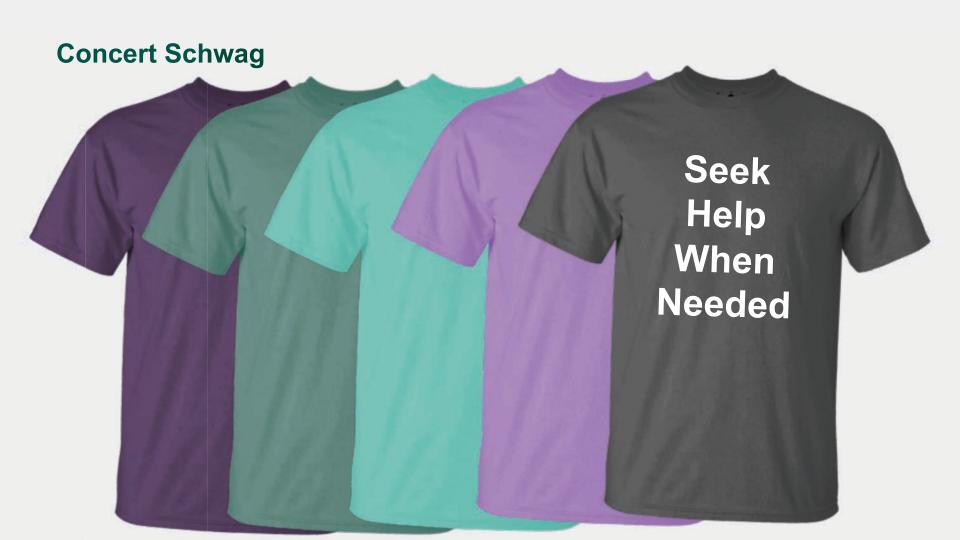

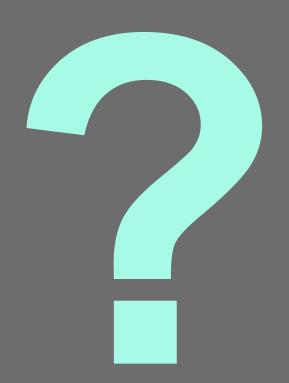

# Notices and Disclaimers

Copyright © 2017 by International Business Machines Corporation (IBM). No part of this document may be reproduced or transmitted in any form without written permission from IBM.

U.S. Government Users Restricted Rights - Use, duplication or disclosure restricted by GSA ADP Schedule Contract with IBM.

Information in these presentations (including information relating to products that have not yet been announced by IBM) has been reviewed for accuracy as of the date of initial publication and could include unintentional technical or typographical errors. IBM shall have no responsibility to update this information. THIS DOCUMENT IS DISTRIBUTED "AS IS" WITHOUT ANY WARRANTY, EITHER EXPRESS OR IMPLIED. IN NO EVENT SHALL IBM BE LIABLE FOR ANY DAMAGE ARISING FROM THE USE OF THIS INFORMATION, INCLUDING BUT NOT LIMITED TO, LOSS OF DATA, BUSINESS INTERRUPTION, LOSS OF PROFIT OR LOSS OF OPPORTUNITY. IBM products and services are warranted according to the terms and conditions of the agreements under which they are provided.

Any statements regarding IBM's future direction, intent or product plans are subject to change or withdrawal without notice.

Performance data contained herein was generally obtained in a controlled, isolated environments. Customer examples are presented as illustrations of how those customers have used IBM products and the results they may have achieved. Actual performance, cost, savings or other results in other operating environments may vary.

References in this document to IBM products, programs, or services does not imply that IBM intends to make such products, programs or services available in all countries in which IBM operates or does business.

Workshops, sessions and associated materials may have been prepared by independent session speakers, and do not necessarily reflect the views of IBM. All materials and discussions are provided for informational purposes only, and are neither intended to, nor shall constitute legal or other guidance or advice to any individual participant or their specific situation.

# Notices and Disclaimers Con't.

It is the customer's responsibility to insure its own compliance with legal requirements and to obtain advice of competent legal counsel as to the identification and interpretation of any relevant laws and regulatory requirements that may affect the customer's business and any actions the customer may need to take to comply with such laws. IBM does not provide legal advice or represent or warrant that its services or products will ensure that the customer is in compliance with any law

Information concerning non-IBM products was obtained from the suppliers of those products, their published announcements or other publicly available sources. IBM has not tested those products in connection with this publication and cannot confirm the accuracy of performance, compatibility or any other claims related to non-IBM products. Questions on the capabilities of non-IBM products should be addressed to the suppliers of those products. IBM does not warrant the quality of any third-party products, or the ability of any such third-party products to interoperate with IBM's products. IBM EXPRESSLY DISCLAIMS ALL WARRANTIES, EXPRESSED OR IMPLIED, INCLUDING BUT NOT LIMITED TO, THE IMPLIED WARRANTIES OF MERCHANTABILITY AND FITNESS FOR A PARTICULAR PURPOSE.

The provision of the information contained herein is not intended to, and does not, grant any right or license under any IBM patents, copyrights, trademarks or other intellectual property right.

IBM, the IBM logo, ibm.com, Aspera®, Bluemix, Blueworks Live, CICS, Clearcase, Cognos®, DOORS®, Emptoris®, Enterprise Document Management System™, FASP®, FileNet®, Global Business Services ®, Global Technology Services ®, IBM ExperienceOne™, IBM SmartCloud®, IBM Social Business®, Information on Demand, ILOG, Maximo®, MQIntegrator®, MQSeries®, Netcool®, OMEGAMON, OpenPower, PureAnalytics™, PureApplication®, pureCluster™, PureCoverage®, PureData®, PureExperience®, PureFlex®, pureQuery®, pureScale®, PureSystems®, QRadar®, Rational®, Rhapsody®, Smarter Commerce®, SoDA, SPSS, Sterling Commerce®, StoredIQ, Tealeaf®, Tivoli®, Trusteer®, Unica®, urban{code}®, Watson, WebSphere®, Worklight®, X-Force® and System z® Z/OS, are trademarks of International Business Machines Corporation, registered in many jurisdictions worldwide. Other product and service names might be trademarks of IBM or other companies. A current list of IBM trademarks is available on the Web at "Copyright and trademark information" at: <a href="https://www.ibm.com/legal/copytrade.shtml">www.ibm.com/legal/copytrade.shtml</a>.

2 Amplify 2017

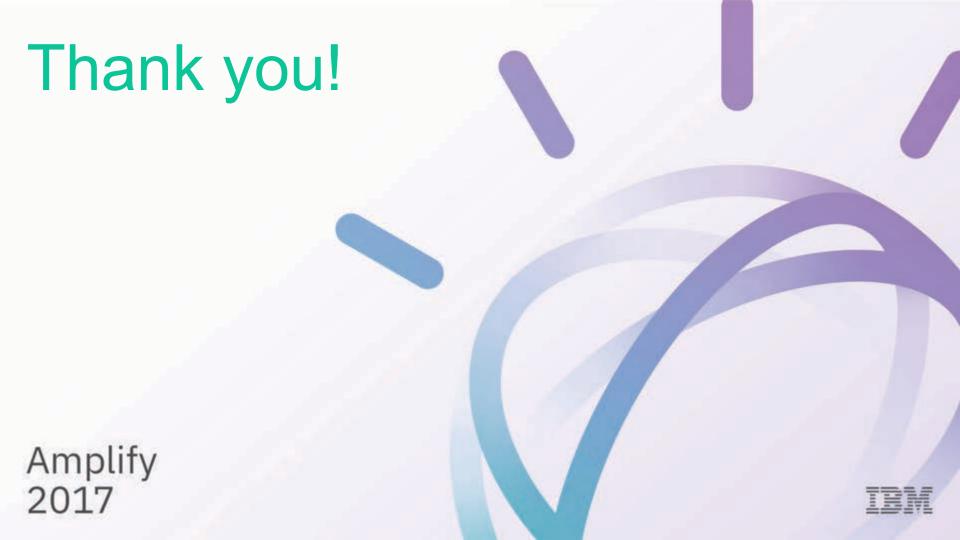